# GSIAF "CAF" experience at GSI

Kilian Schwarz

# GSIAF

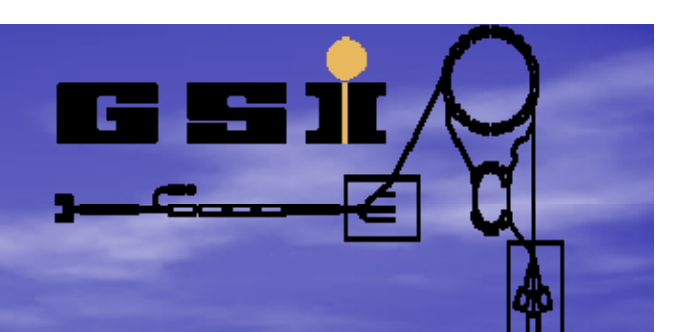

• Present status • installation and configuration • usage experience (see talk of M. Ivanov on Friday) • Plans and outview • Issues and problems

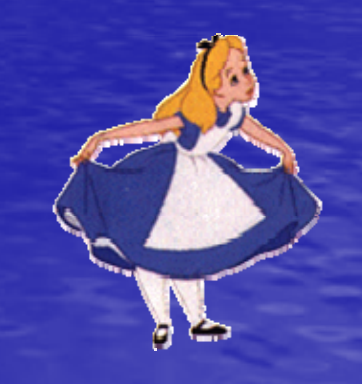

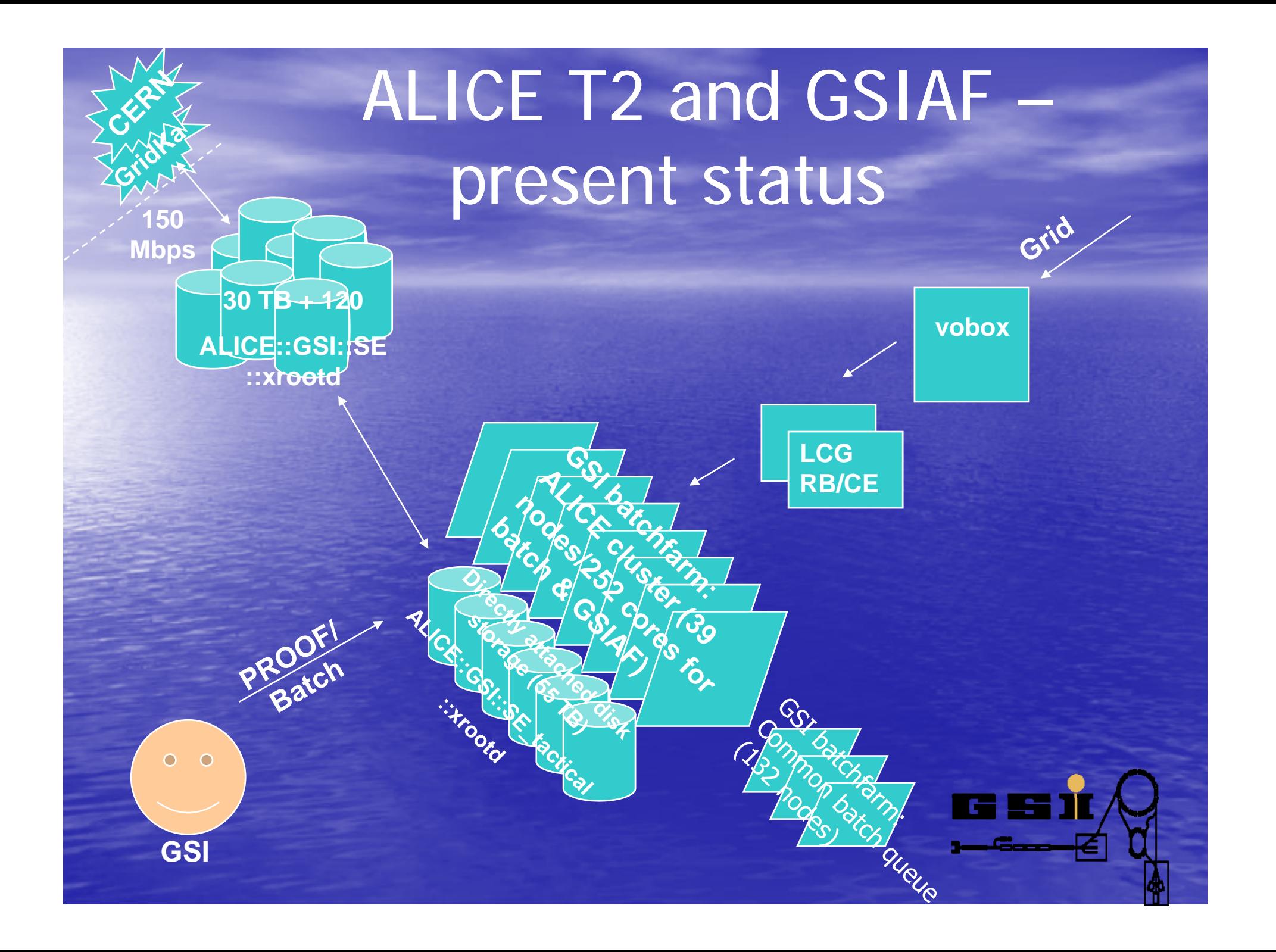

#### Present Status

•ALICE::GSI:SE::xrootd

- > 30 TB disk on fileserver (8 FS a 4 TB each)
- $\bullet$  + 120 TB disk on fileserver
	- –20 fileserver 3U 15\*500 GB disks RAID 5
	- $-6$  TB user space per server

•Batch Farm/GSIAF and ALICE::GSI::SE\_tactical::xrootd nodes dedicated to ALICE: •15 D-Grid funded boxes: each –2\*2core 2.67 GHz Xeon, 8 GB RAM  $-2.1$  TB local disk space on 3 disks  $+$  system disk Additionally 24 new boxes: each  $-2*4$ core 2.67 GHz Xeon, 16 GB RAM –2.0 TB local disk space on 4 disks including system 2.0

•on all machines: Debian Etch 64bit

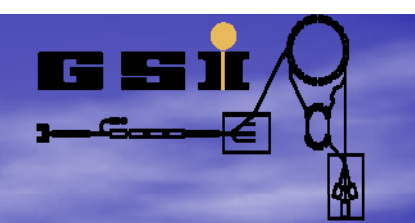

### installation

• shared NFS dir, visible by all nodes xrootd (version 2.7.0 build 20070926 20070926-0000) – ROOT (5.17/04) – AliRoot (head) all compiled for 64bit **• reason: due to fast software changes** • disadvantage: possible NFS stales • tried to build Debian packages of the used software, but this process is too long lasting

# configuration

• setup: 1 standalone, high end 8 GB machine for xrd redirector and proof master, Cluster: xrd data servers and proof workers, AliEn SE

- so far no authentification/authorization
- via Cfengine
	- platform independent computer administration system (main functionality: automatic configuration).

• xrootd.cf, proof.conf, TkAuthz.Authorization, access control, Debian specific init scripts for start/stop of daemons (for the latter also Capistrano for fast prototyping)

• all configuration files are under version control (subversion)

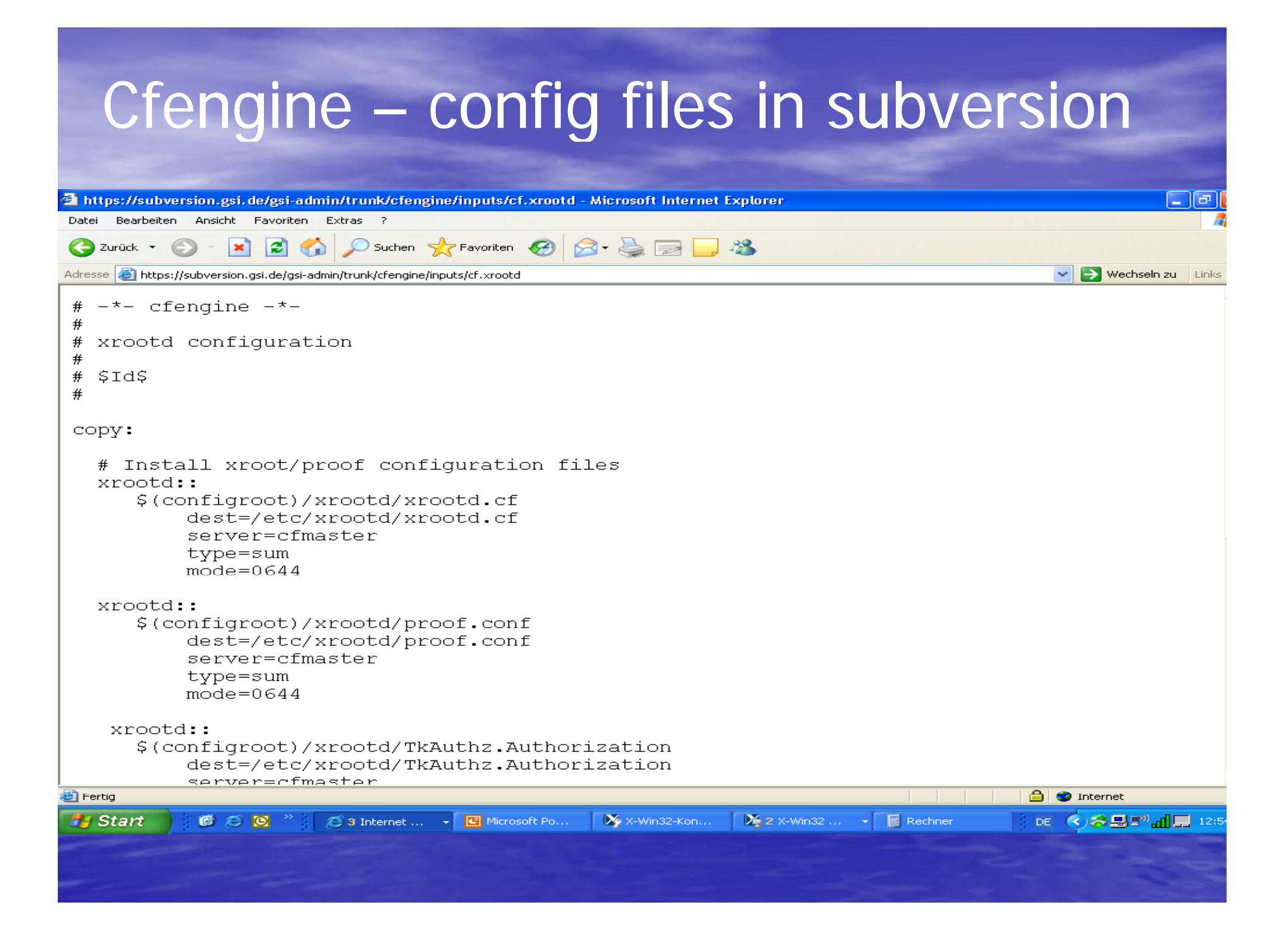

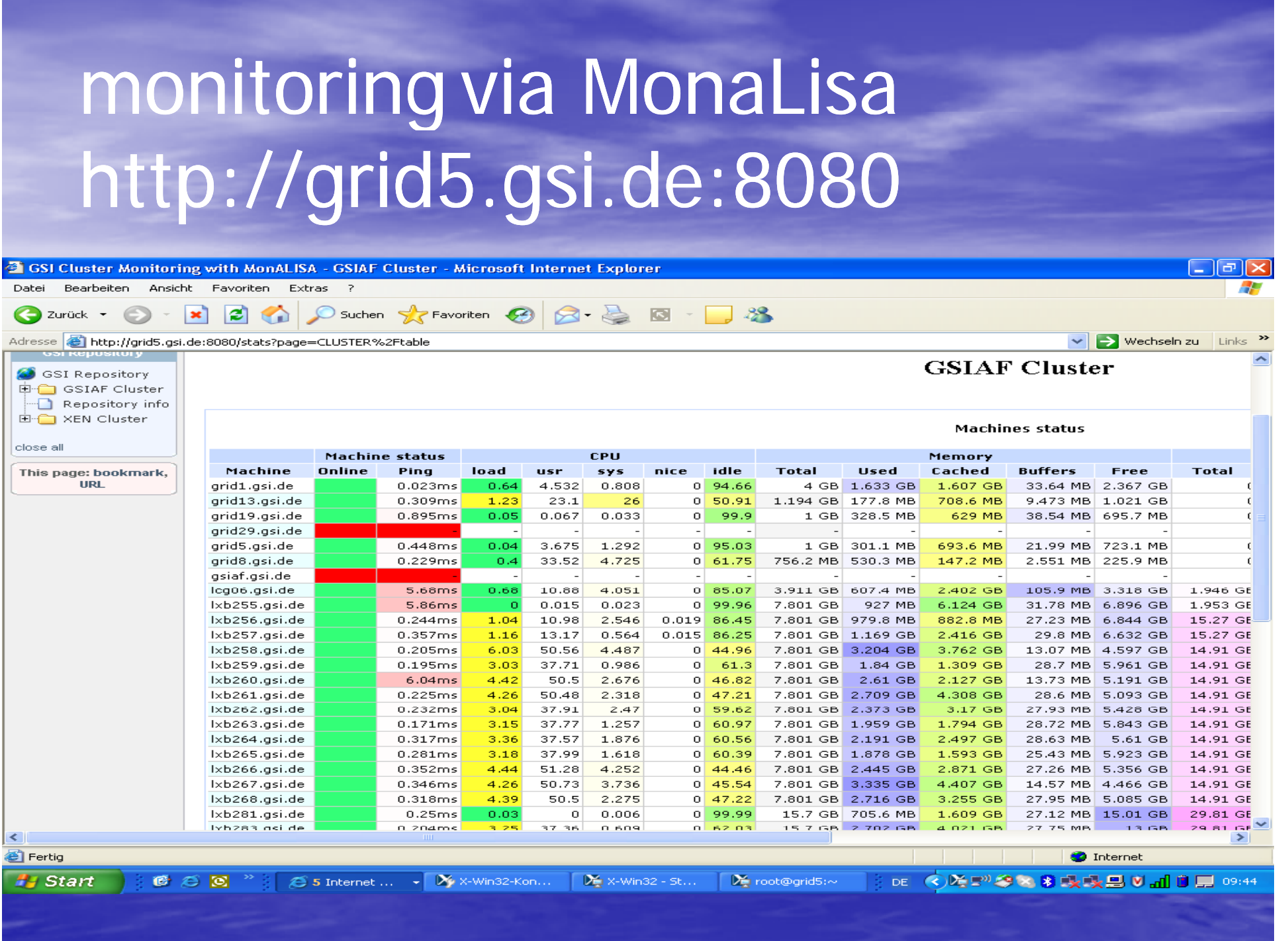

### GSIAF usage experience

• see talk of M. Ivanov on Friday at 10:00 " **A l i E i t GSIAF Ana lys is Exper ience a GSIAF** "• real life analysis work of staged data by GSI ALICE group (1-4 concurrent users) • 2 user tutorials for GSI ALICE users (10 students each training) • GSIAF and CAF were used as PROOF clusters during PROOF course at GridKa School 2007

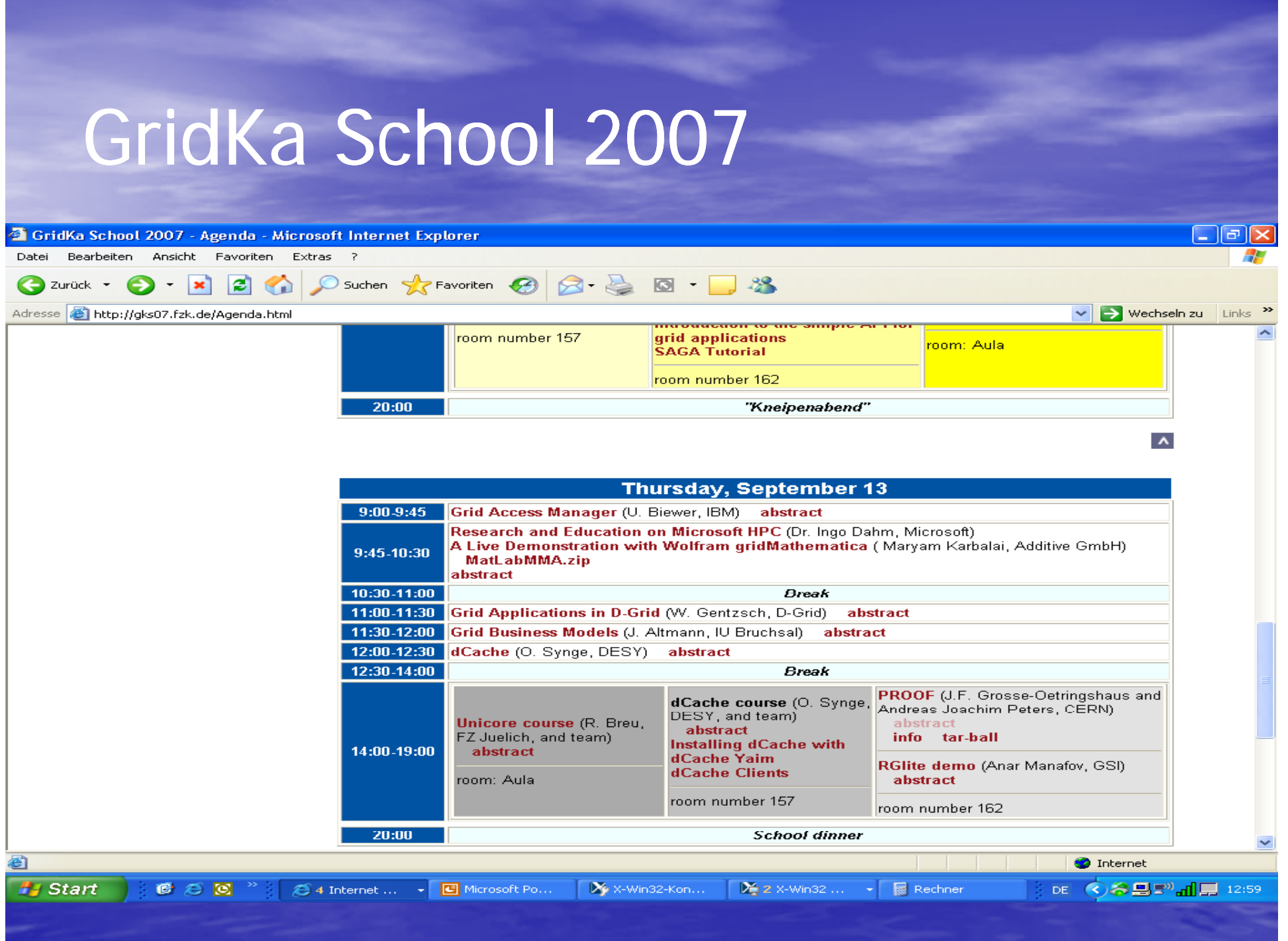

### plans and outview

 Study coexistence of interactive and batch processes (PROOF analysis on staged data and Grid user/production jobs) on the same machines. Develop possibility to increase/decrease the number of batch jobs on the fly to give advantage to analysis. Currently at GSI each PROOF worker is an LSF batch node • optimise I/O. Various methods of data access (local disk, file servers via xrd, mounted lustre cluster) are being investigated systematically. • extend GSI T2 and GSIAF according to promised ramp up plan

# systematic I/O tests still under investi gation

### Preliminary results

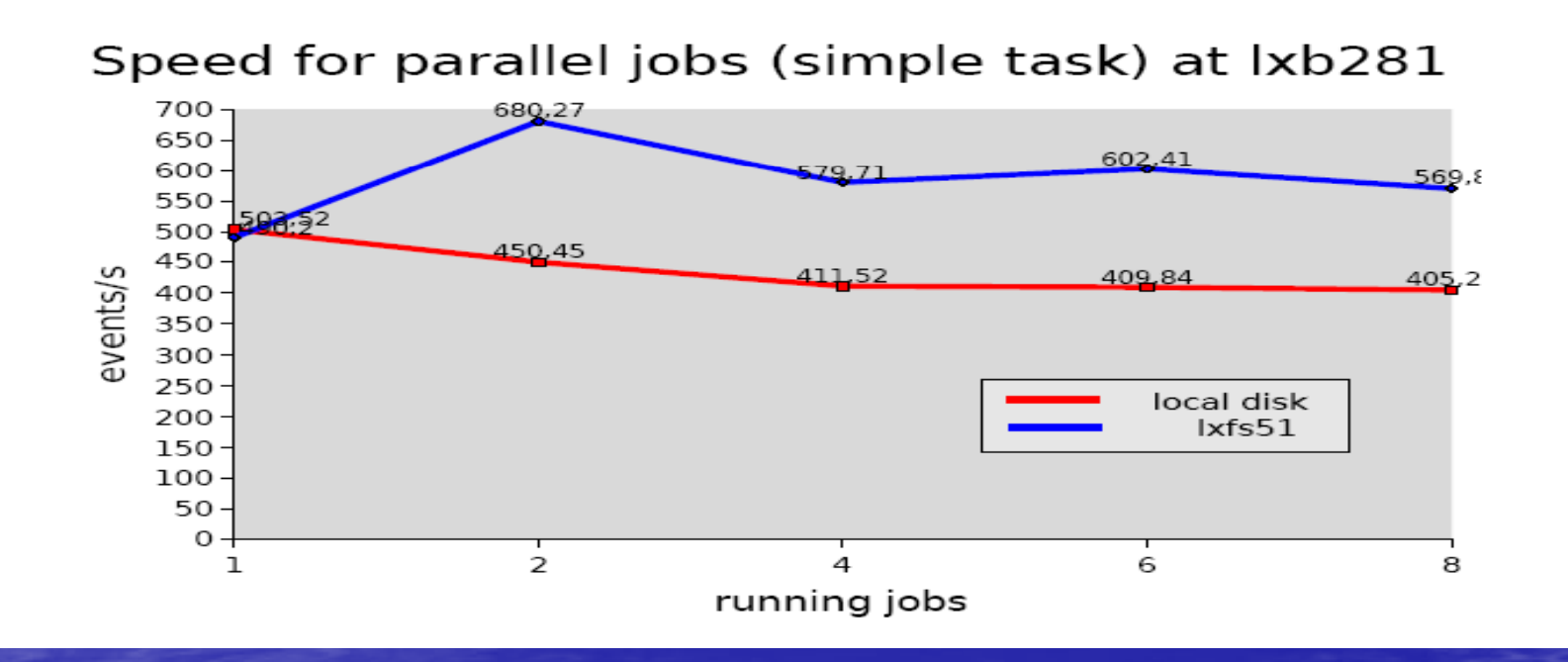

lustre: 1 job: 200 events/sec up to 8 jobs: 1200 events/sec

more tests are on the way (also PROOF analysis on lustre)

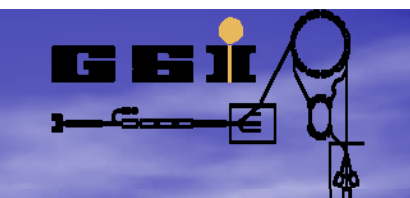

# ALICE T2 – ramp up plans http://lcg.web.cern.ch/LCG/C-RRB/MoU/WLCGMoU.pdf

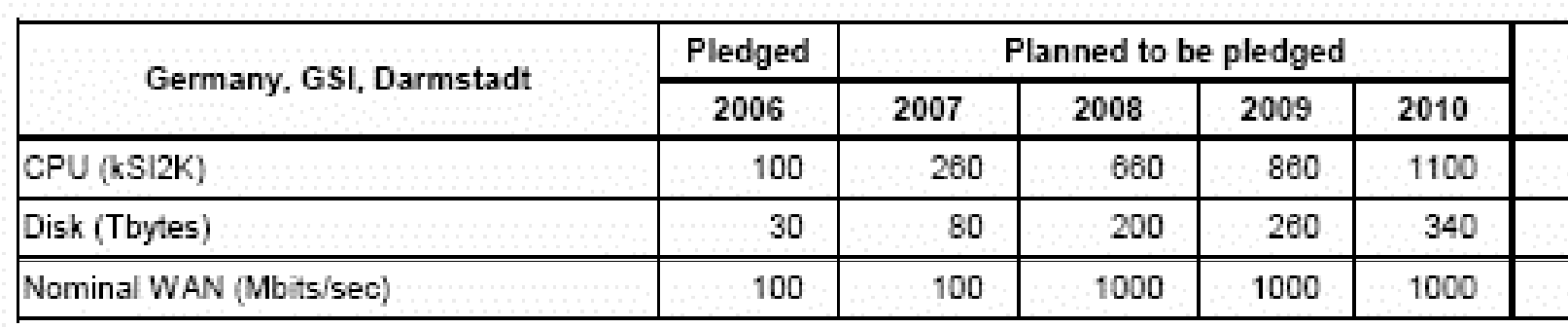

#### **GSIAF will grow with a similar rate**

# issues and problems

 $\overline{\mathbb{C}}$ 

- instability of PROOF (or our setup). During the last user tutorial (10 users) we had to restart the PROOF master 3 times within 5 hours. It looks like a Reset of a messed up PROOF session can lead under certain circumstances to the end of the xrootd redirector.
- our first set of workers provide once in a while lengthy response times which is why PROOF refuses to connect and skips them as workers. This leads sometimes to hanging login sessions since PROOF does not seem able to skip WNs and continue at this stage. Reason: probably missing NIS cache
	- helpful would be if in the xrootd log there would appear some key word like "error", e.g. if something goes wrong. This would facilitate finding problems like above si gnificantly
- $\bullet$ xrootd versioning in ROOT/AliEn/SLAC and software dependencies (AliRoot/ROOT/xrootd/AliEn)

# POSIX

• GSI users want to know what files we have on the GSIAF cluster and want to be able to deal with their files in a POSIX like way.

• XrootdFS based and Fuse tested in collaboration with Andreas Petzold (TUD) – so far it seems to work only with individual data servers, not on the whole cluster

### issues and problems

- how to bring data to GSIAF?
- suggested method:
- see
	- http://alien.cern.ch/twiki/bin/view/AliEn/H owToUseCollections
		- create a collection of files
		- – mirror the collection (and the files in it) to the new SE.
- But during last exercise of the 231614 files in /alice/sim/2007/LHC07c/pp\_minbias/ only 42191 seem to have landed at GSI

# issues and problems

- how to bring data to GSIAF ? Since GSIAF is a working AliEn SE we would like to access the stored files directly on the SE (local disks) via the same names the files would have in the AliEn FC without additional staging from the closest SE.
- Do PROOF Datasets (see talk of Jan Fiete) actually work, now ? Is this a solution to our issue ?

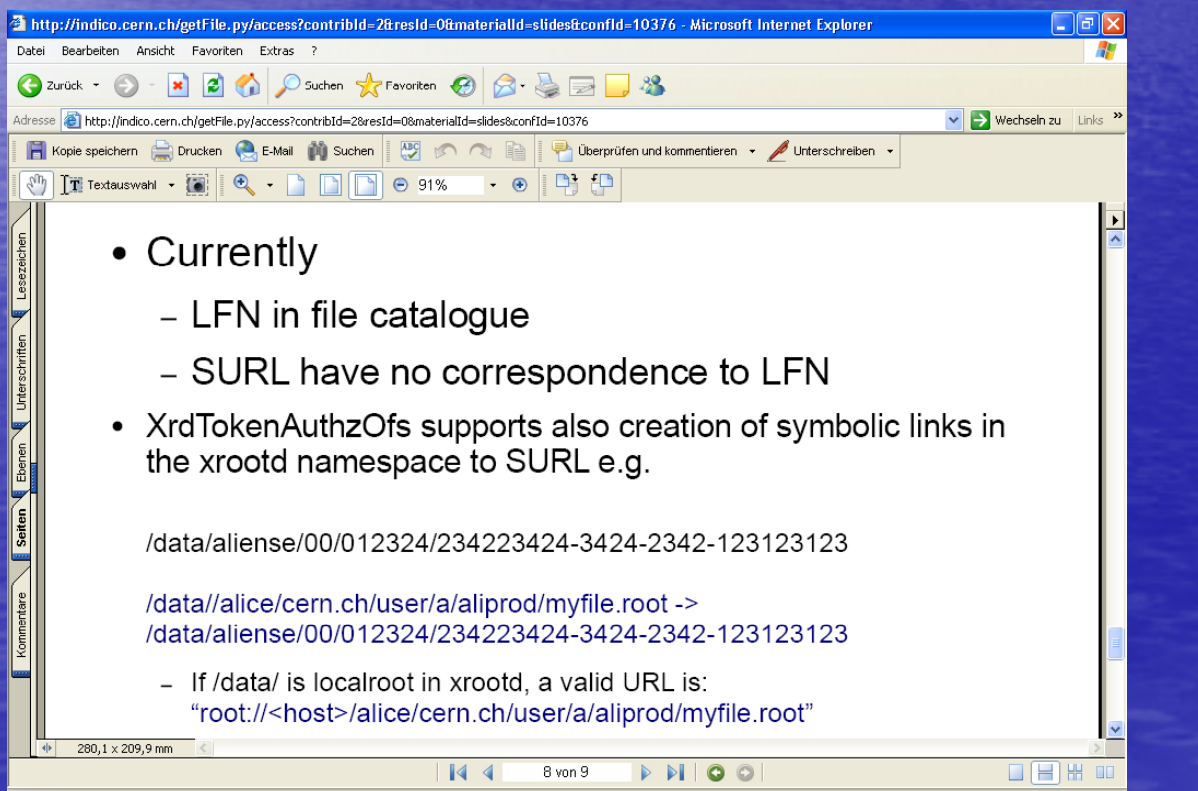